## **MOTHER THERESSA COLLEGE OF ENGINEERING & TECHNOLOGY**

(Approved by A.I.C.T.E, New Delhi & Affiliated to J.N.T.U Hyderabad)

P.P.Colony (Po.), Peddabonkuru (Vill), PEDDAPALLI (Mdl. & Dist.) - 505174, Telangana State.

Website: www.mtec86.ac.in E-mail: mtec.86@gmail.com Contact: +91 9849472523, +91 9542709545, +91 9989959556.

## **Problem Solving Learning**

| S.NO | Description                                                | Page No |
|------|------------------------------------------------------------|---------|
| 1    | Sample copy of Hands-on Training Program                   | 2-4     |
| 2    | Sample copy of Project Based Learning                      | 5-6     |
| 3    | Sample copy of Developing innovative models                | 7       |
| 4    | Sample copy of Individual or small Group –based assignment | 8       |
| 5    | Sample copy of Blended Teaching                            | 9-10    |
| 6    | Sample copy of Online Teaching                             | 11-12   |
| 7    | Sample Copy of Course Handouts                             | 13      |
| 8    | Sample Copy of Massive Online courses                      | 14-16   |
| 9    | Sample Copy of social media in Education                   | 17-19   |
| 10   | Sample copy of Google Form                                 | 20-21   |
| 11   | Sample copy of Flipped Class                               | 22-23   |

Problem Solving Methodology are Procedures through which a condition or issue may be examined, and proper solutions are employed.

<u>Hands-On training Programs</u>: In Every semester, the students will undergo the training actives explore on industry and advanced technologies.

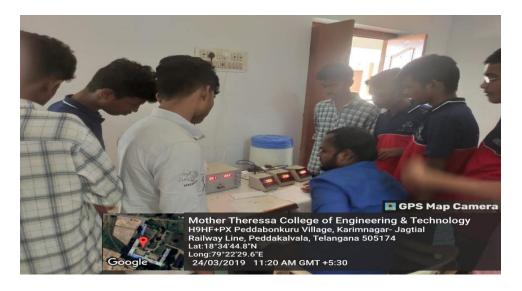

Hands – on Training: "PCB Designing" For B.TECH ECE Students

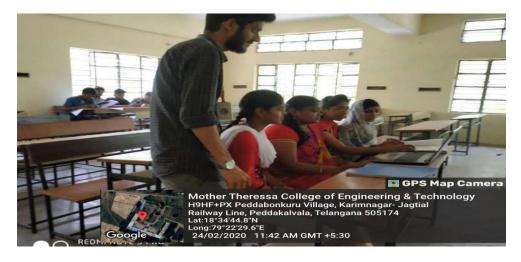

Hands-On Training: "Coding Test" for CSE Students

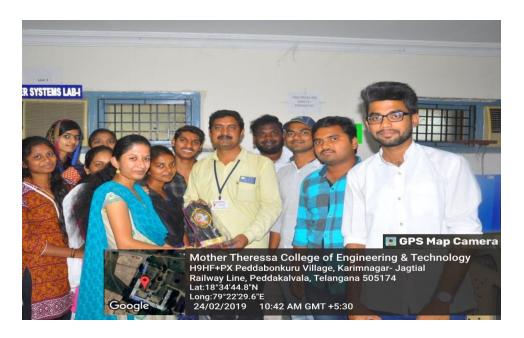

Appreciation: Price Distribution B.TECH Students

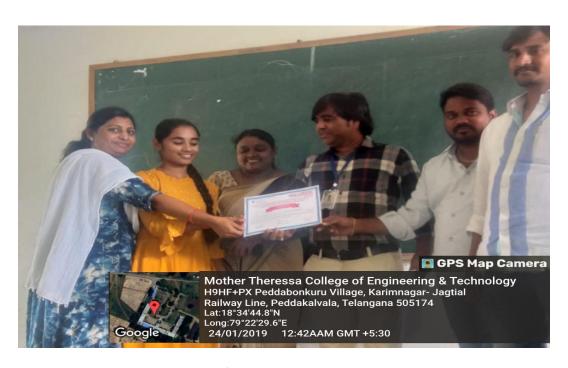

Appreciation: Certificate Distribution B.TECH Students

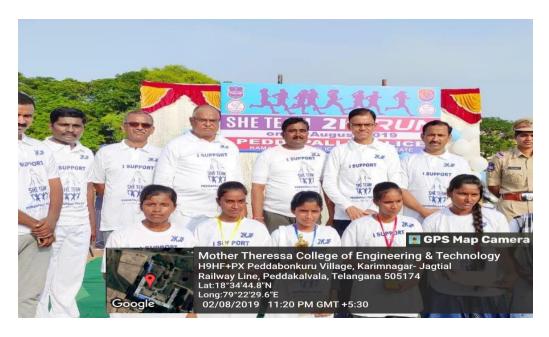

Appreciation: Price Distribution B.TECH Students

<u>Project Based Learning</u>: Student gets an opportunity to design and develop projects by information gathering, investigating, analyzing and demonstrating on real time challenges.

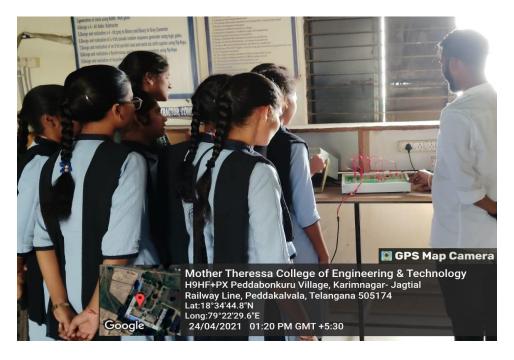

MINI PROJECT: B.TECH EEE STUDENT

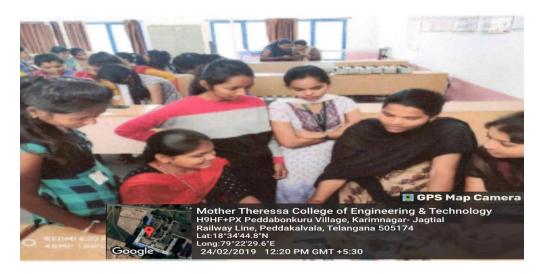

MAJOR PROJECT : B.TECH ECE STUDENT

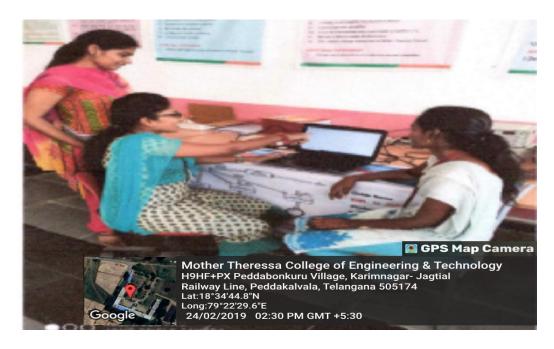

MAJOR PROJECT: B.TECH CSE STUDENT

<u>Developing Innovative Models</u>: Students take some real-world Problems for rising new Products/Word with newness in perception of meeting challenges in industry and academia.

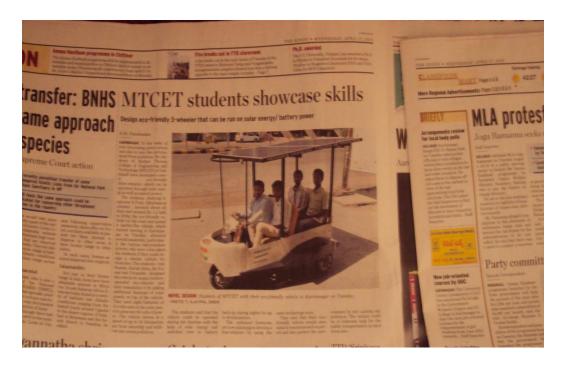

Innovative Project B.TECH Student

<u>Individual and Small Group- Based assignment</u>: Takes on case study Problems, current technologies and industry needs based Problems are assigned for individual students and group of students to address and develop feasible solution.

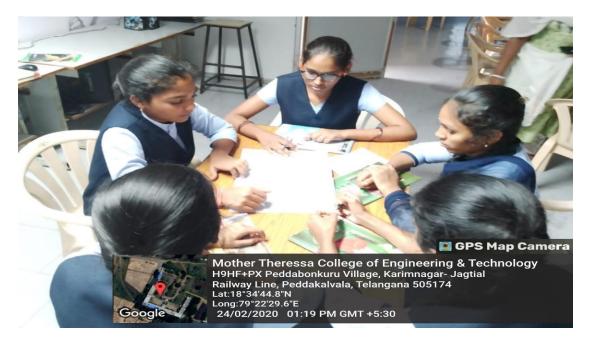

SMALL GROUP BASED ASSIGNMENT: III ECE STUDENT

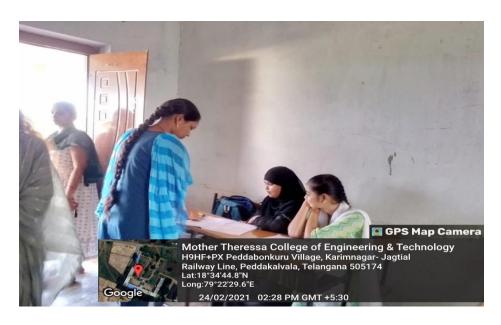

SMALL GROUP BASED ASSIGNMENT: IV EEE STUDENT

<u>Blended Teaching</u>: Usage of Teaching aid Techniques such as Video Lectures, Power Point

Presentation, Implementation of Active Learning Strategies such as Collaborative and individual learning actives

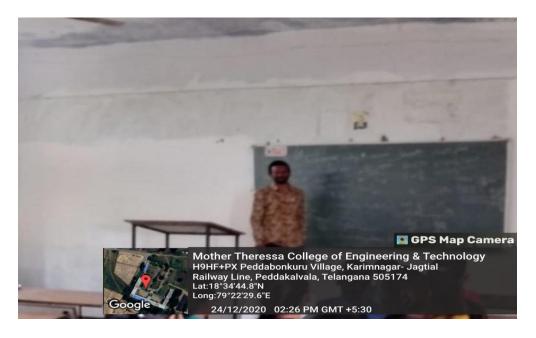

Mr.T.Anil, Assistant Professor BS&H teaching Mathematics' for I year I SEM Student

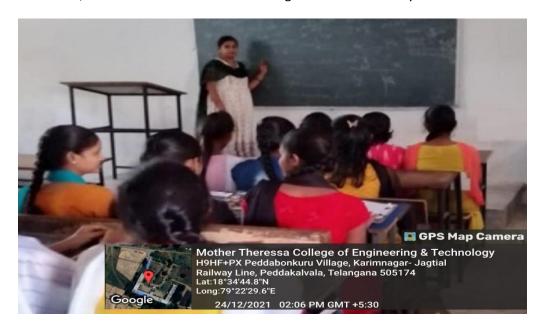

Mrs.A.NAVYA, Assistant Professor from CSE Dept. taking online cum offline Class for the subject

Python Programming class.

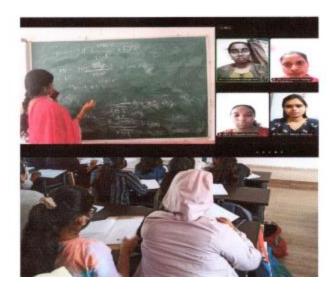

Mrs.M.Nikitha, Assistant Professor from ECE Dept. taking online cum offline Class for the subject

Python Programming through Black board and Google Meet.

Online Teaching: Faculty made a swift transition from Classroom to online teaching by using Platform like Google Meet, Google Class room, Zoom and You-tube.

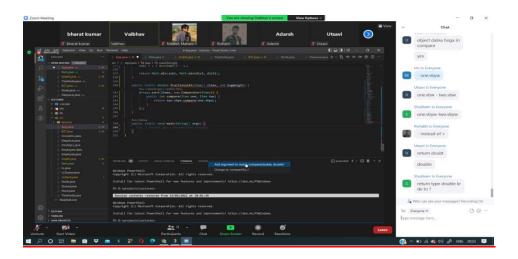

Mr. B. Srinivas, Assistant Professor CSE Dept. Taking online Class for the Subject JAVA through ZOOM.

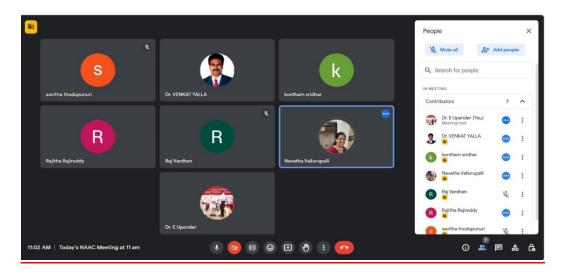

ONLINE CLASS: GOOGLEMEET FOR II CSIT STUDENT

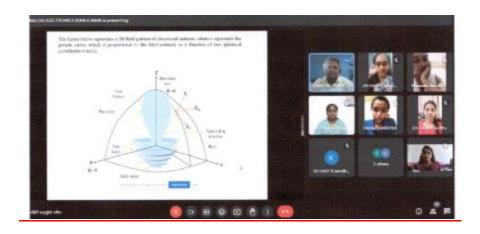

Mr. M. Sandhya, Assistant Professor ECE Dept. Taking online Class for the Subject JAVA through ZOOM

<u>Course Handouts:</u> Course handout consists of video lectures Notes, Assignment questions, and Tutorial questions and answers a model question Paper sharing using ICT tools like Google Classroom etc.

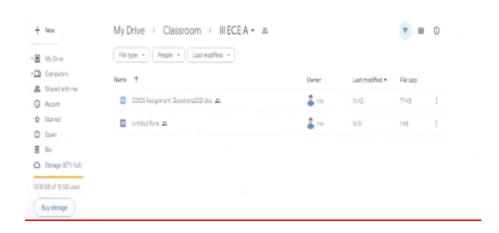

Mr.K.Sadanandam shared Electric Circuit notes through Google Class room

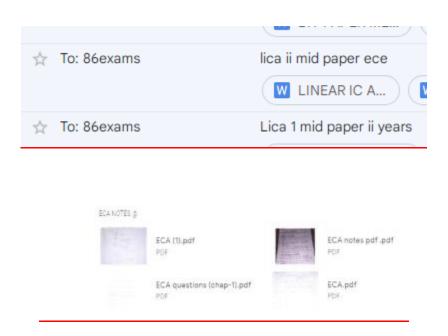

Mrs.GY.Ramya Krishna shared Electronic Circuit Analysis notes through Google Class room

<u>Massive Open Online Course:</u> Faculty Enroll for various courses like NPTEL and great Learning, upgrade, courser other MOOCs for better understanding of the encourage the student to get certified.

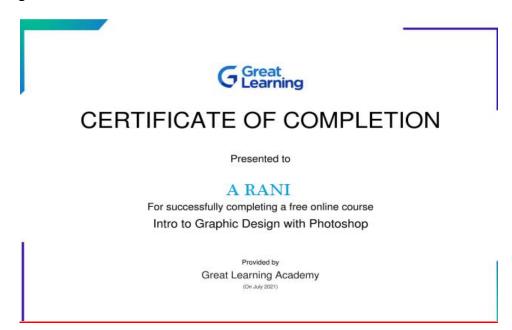

ECE Student completed Great Learning online Certification In "Graphic Design with Photoshop".

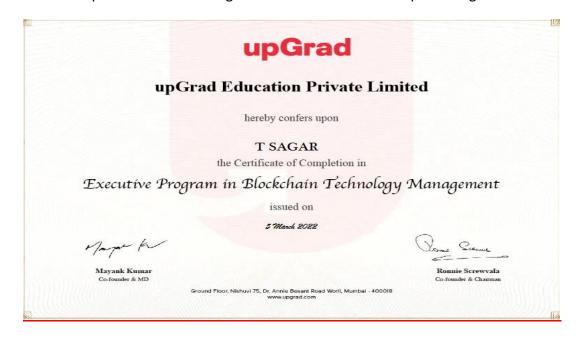

CSM Student Completed Upgrade Online Certification in "Block Chain Technology Management"

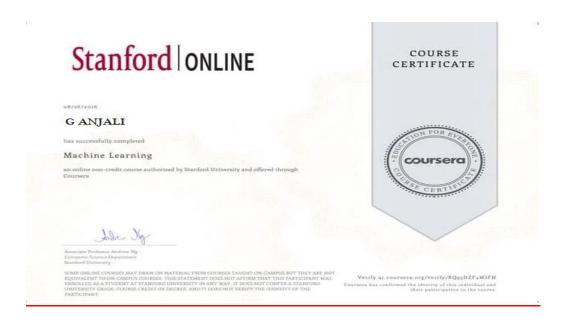

CSE Student Completed Coursera Online Certification in "Machine Learning"

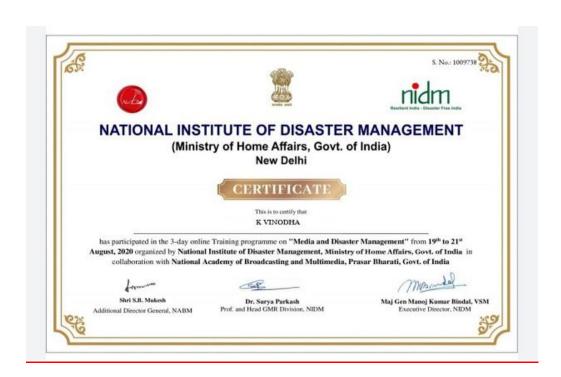

MBA Student Completed Online Certification in "National Institute of Disaster Management"

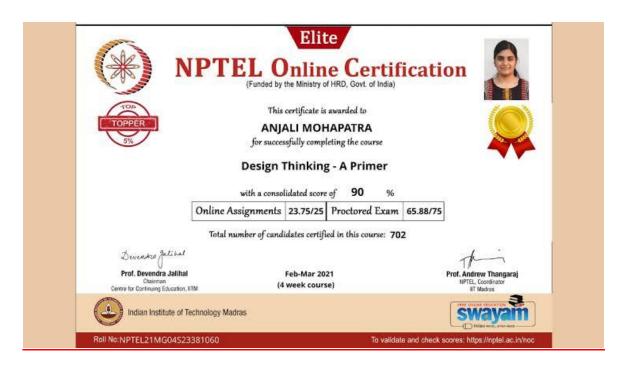

CSE student Completed Online Certification in" Design Thinking-A primer"

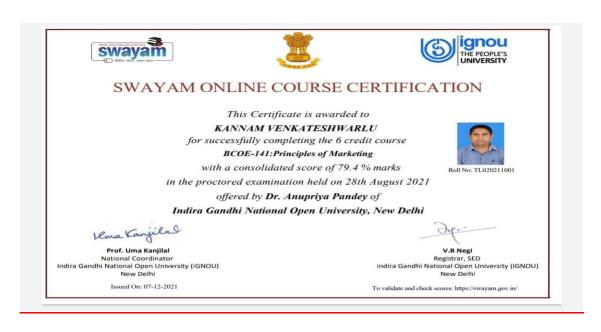

Mr.KANNAM VENKATESHWARLU, ASSISTANT PROFFESSOR COMPLETED ONLINE CERTIFICATION IN"PRINCIPLES OF MARKETING"

<u>Social Media in Education</u>: Faculty members use the Social Media Platform like what' Sapp and Telegram to connect with students for shrining information.

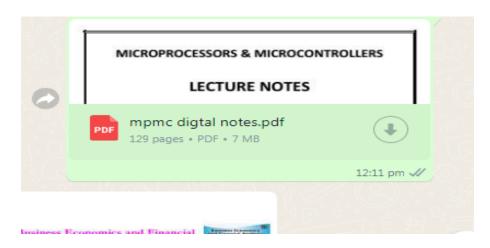

Faculty sharing notes PDF through what' Sapp

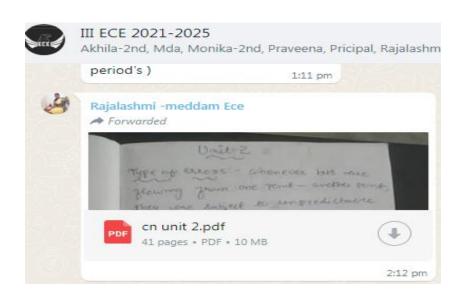

Faculty sharing notes PDF through what' Sapp

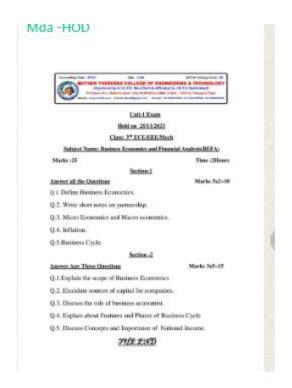

Faculty sharing Important Questions through what' Sapp

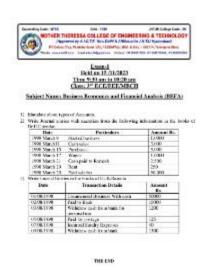

Faculty Sharing Subject Information through Email

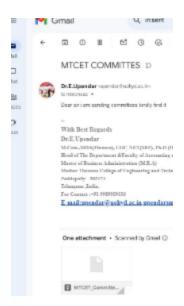

Faculty sharing subject notes through Email

**Google Forms**: The Faculty of Use Google Forms for assessing the students for Quiz, assignment etc.

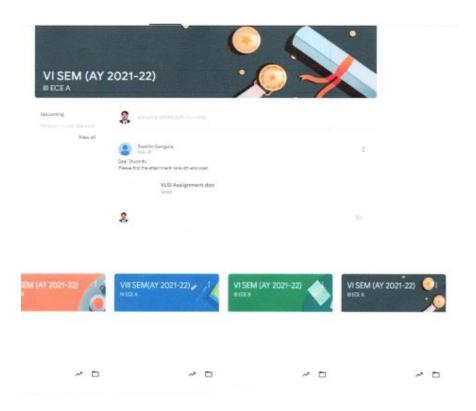

Mrs. G. Swathi, shared VLSI Assignment through Google Class Room

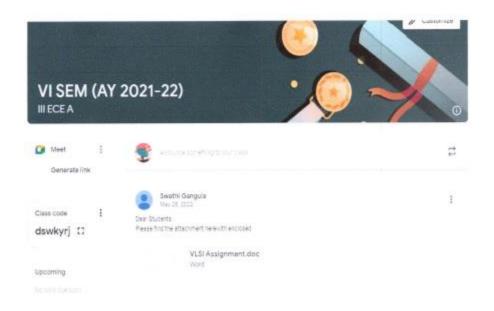

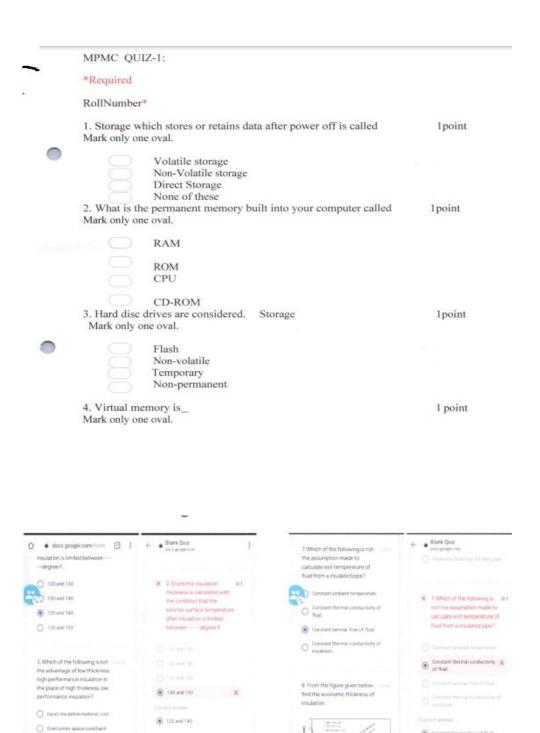

QUIZ Question are given through Online

13

X 1 Which of the Following Is

 Silves surface stations cost Minimore capital cost due to runninced support for insulator (iii) Constant lemma Time of fluid

X 3. From the figure given 0.1 below, find the economic

## Sample Copy of Flipped Class

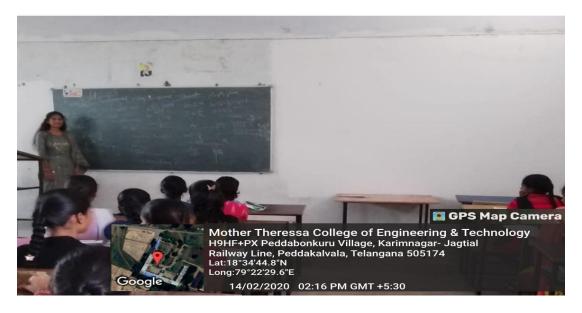

Flipped Class: EEE Student

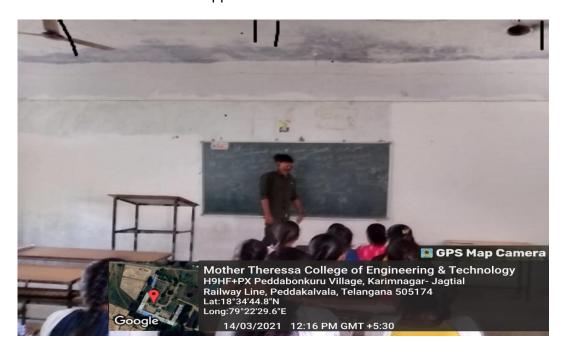

Flipped Class: CSE (AIML) Student

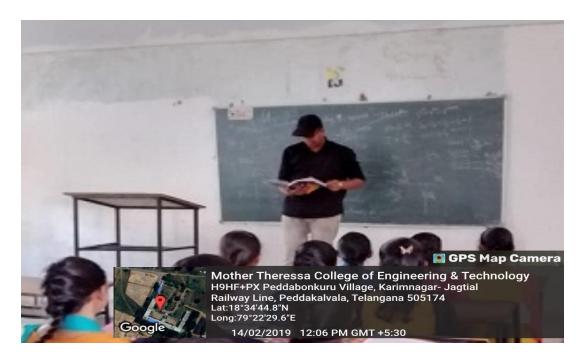

Flipped Class: MECH Student

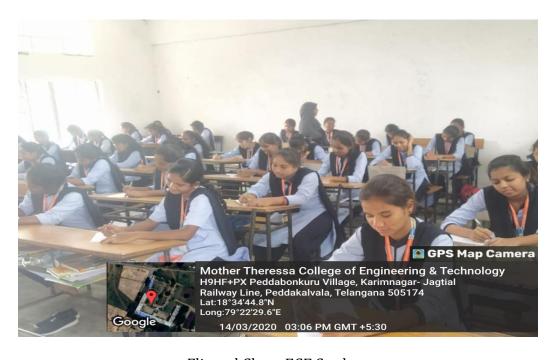

Flipped Class: ECE Student